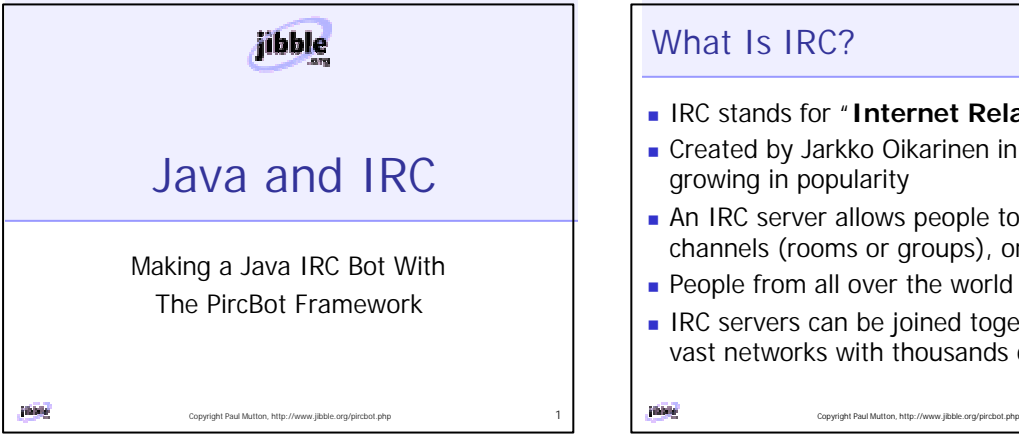

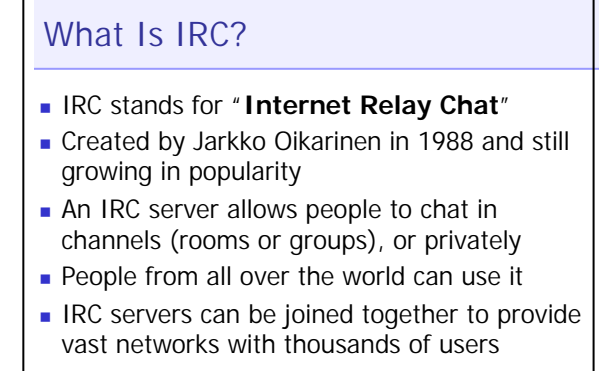

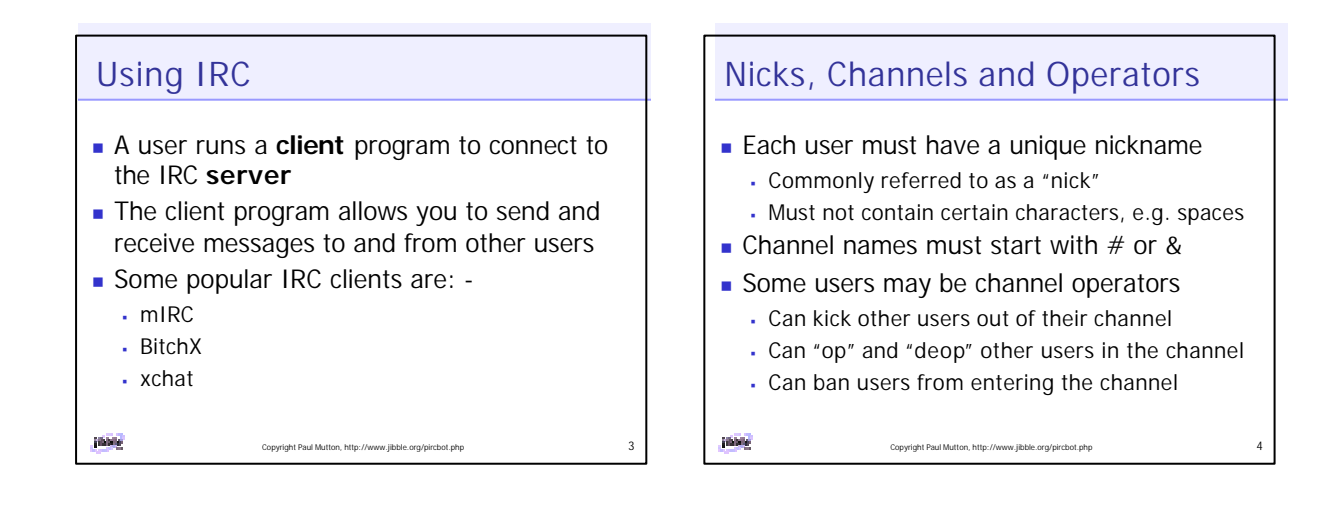

# IRC Protocol

**ISSN** 

- **n** The IRC protocol is text-based
- **RFC 1459 defines how messages are sent** from client to server and server to client
- TCP sockets are used for connecting
- Some IRC servers will support extra commands that are not in RFC 1459
- $\blacksquare$  The protocol is asynchronous in nature

#### Copyright Paul Mutton, http://www.jibble.org/pircbot.php 5

# What Is an IRC Bot?

- **Bot is short for "robot"**
- An IRC Bot is a special type of IRC client
- Does not require a human user
- **n** Often responds automatically to certain events
- One analogy is to think of an IRC Bot as a normal IRC client, but where the human user has been replaced by a program!

Copyright Paul Mutton, http://www.jibble.org/pircbot.php 6

# What Can IRC Bots Do?

- $\blacksquare$  Tell people what the time is
- Pass messages on to other users
- **Display information from TV listings**
- **Perform simple mathematics**
- Send and receive files
- Monitor channels to generate statistics

Copyright Paul Mutton, http://www.jibble.org/pircbot.php

- **n** ... anything you want!
- inble

## Using Bots Sensibly

- **Never annoy other users with your Bot**
- Only place your Bot in channels where it may be of use or amusement

Copyright Paul Mutton, http://www.jibble.org/pircbot.php

- **Bots should only speak when spoken to!**
- Make the purpose of your Bot clear
- **n** Make it clear that you own your Bot
- **Never try to pretend that it's not a Bot!**

Where Can I Download PircBot? What is PircBot? **A** framework for writing IRC Bots with Java **n** The PircBot homepage <sup>ß</sup> Simplifies the task of writing an IRC Bot <sup>ß</sup> http://www.jibble.org/pircbot.php • Documentation <sup>ß</sup> No need to worry about the underlying protocol • changelog <sup>ß</sup> Very simple Bots can be written within minutes! • PircBot FAQ ■ Event-driven architecture • Examples of some Bots that use PircBot <sup>ß</sup> Can make a Bot that responds to certain events **Download the zip file** <sup>ß</sup> Contains a file named pircbot.jar <sup>ß</sup> Also contains a directory full of documentation **Editor** Copyright Paul Mutton, http://www.jibble.org/pircbot.php 9 Copyright Paul Mutton, http://www.jibble.org/pircbot.php 10

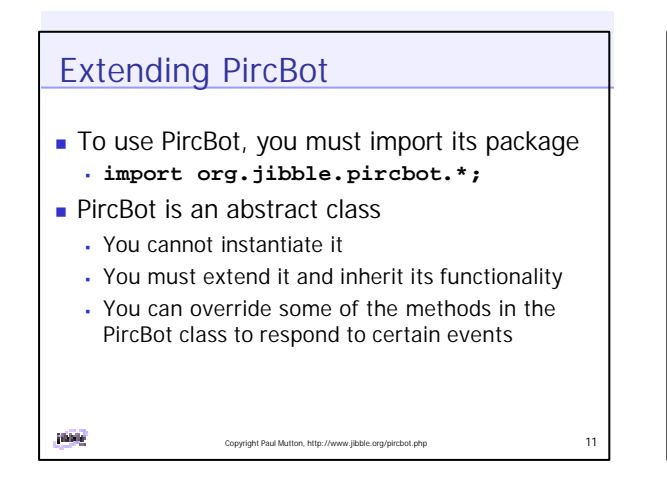

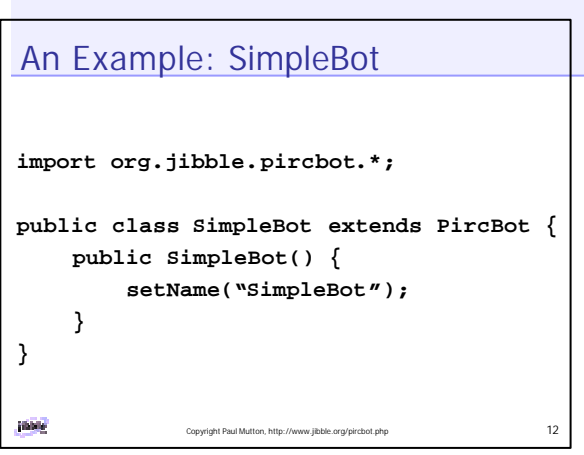

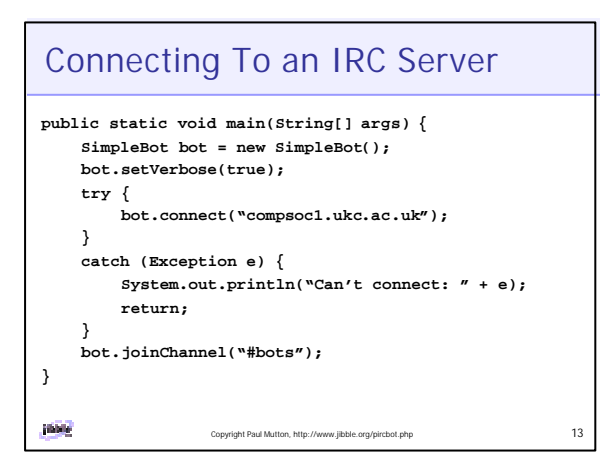

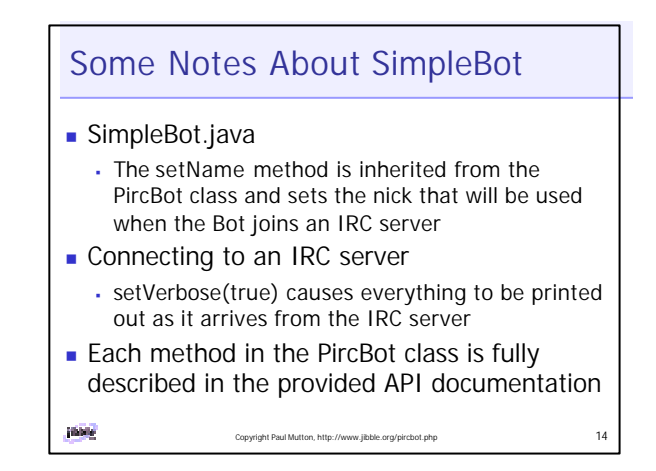

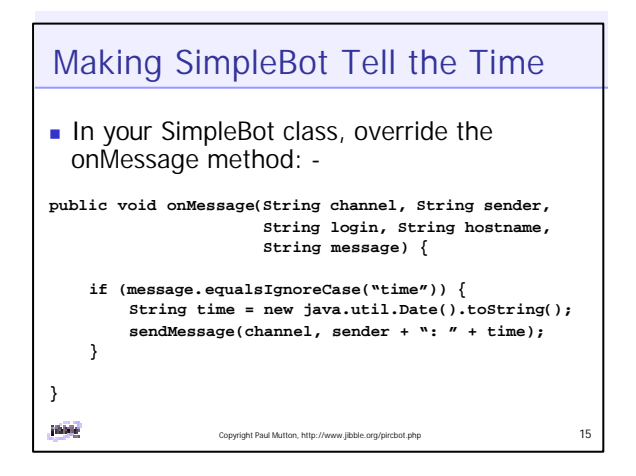

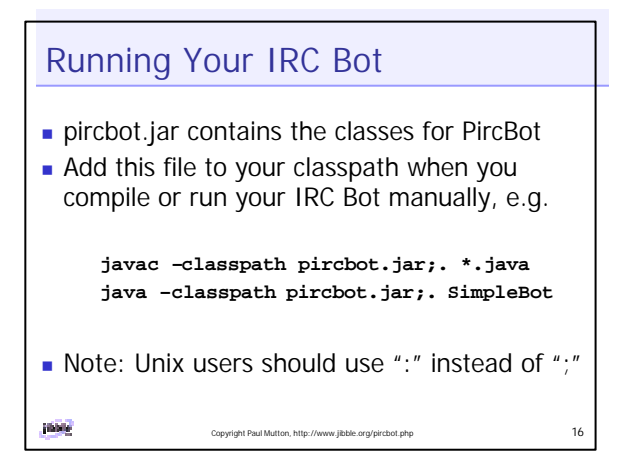

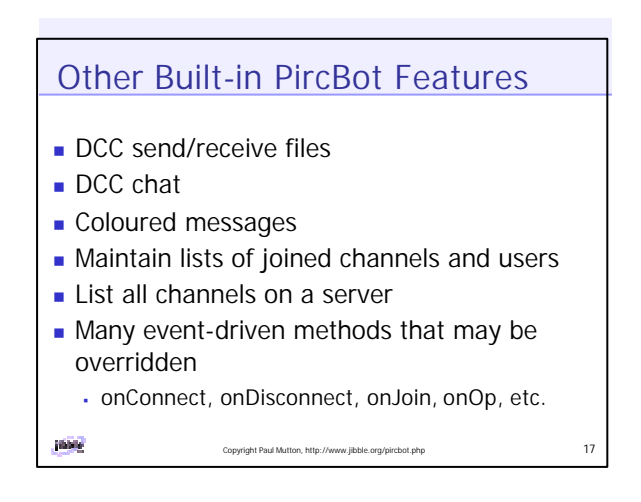

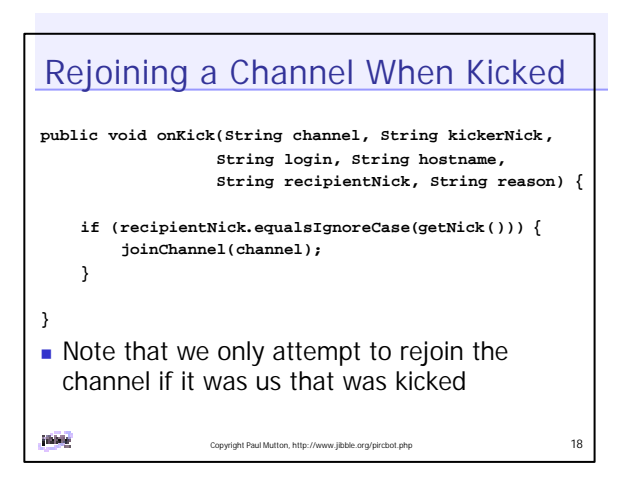

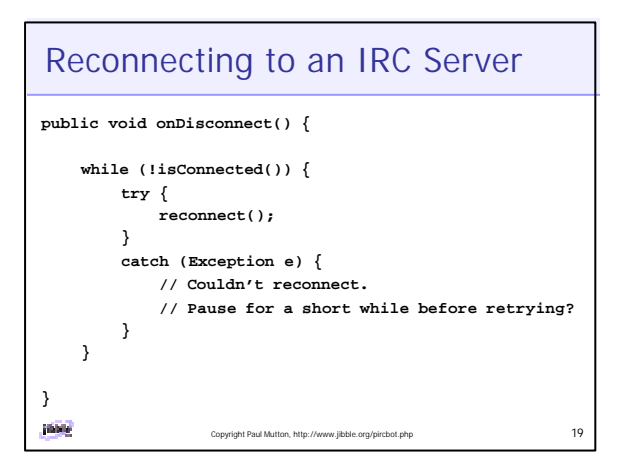

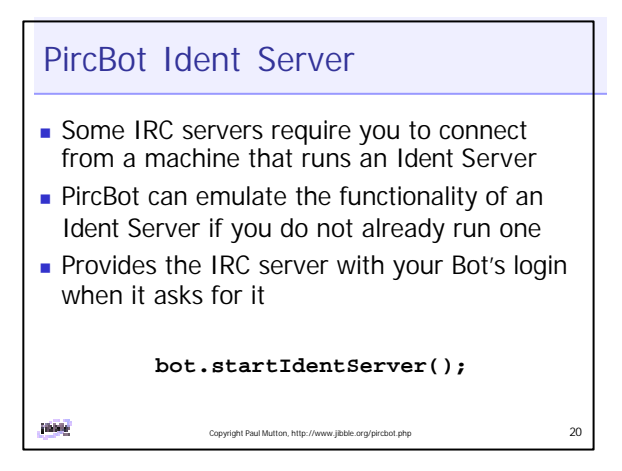

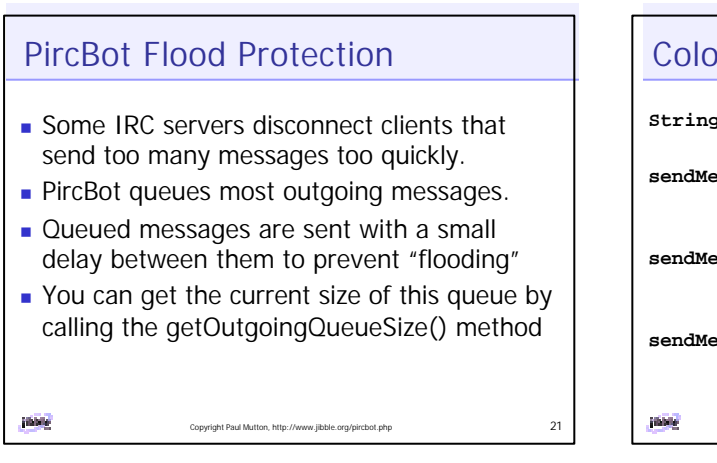

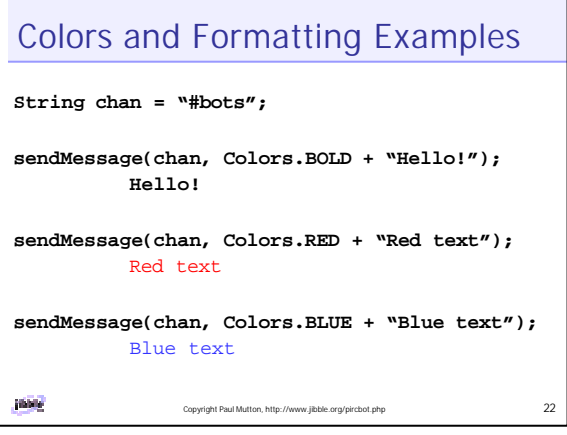

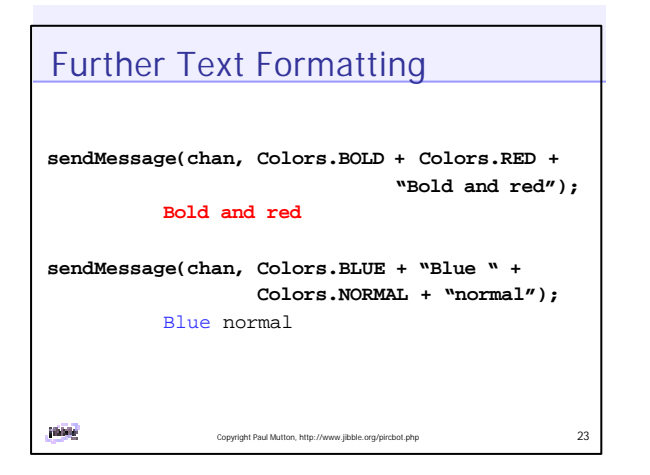

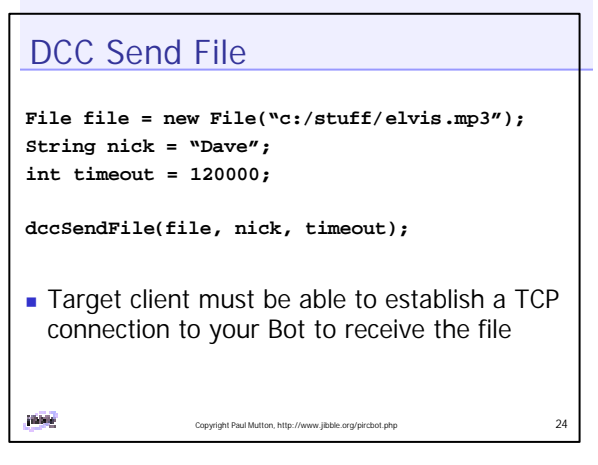

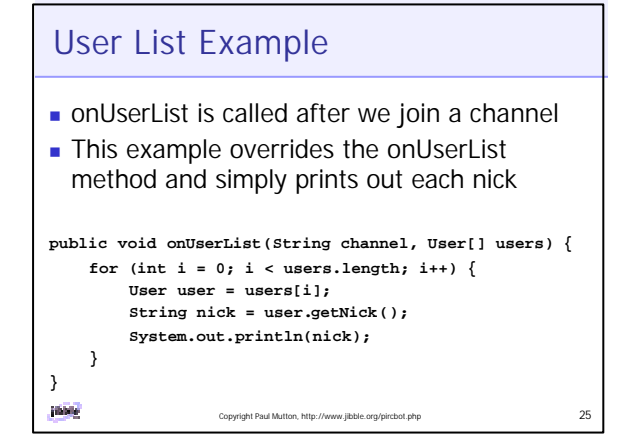

# Multiple Server Support in PircBot

- An individual instance of a subclass of PircBot can only join one IRC server at a time
- $\blacksquare$  Multiple server support can be achieved by creating multiple instances
	- <sup>ß</sup> Create a class to control a Collection of PircBot objects and allow them to interact

Copyright Paul Mutton, http://www.jibble.org/pircbot.php  $26$ 

IRC Bots Based On PircBot (1) ■ ComicBot <sup>ß</sup> Creates comic strips out of things that people say **Jam Sandwich** The executive advantages of an EP channel. mmm pie pie is gooood pie pie pie 78 how rare me like pie ooooh a pie Copyright Paul Mutton, http://www.jibble.org/pircbot.php 27

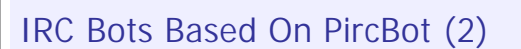

### **n** Monty

- <sup>ß</sup> The first ever PircBot!
- <sup>ß</sup> 'Learns' from what it sees other people saying
- <sup>ß</sup> Dictionary and thesaurus lookup feature
- <sup>ß</sup> Can remind people to do things after a set time
- <sup>ß</sup> Shows TV schedule listings
- <sup>ß</sup> Performs google searches
- <sup>ß</sup> Calculates results of mathematical expressions

Copyright Paul Mutton, http://www.jibble.org/pircbot.php 28

 $estc$ 

**Editor** 

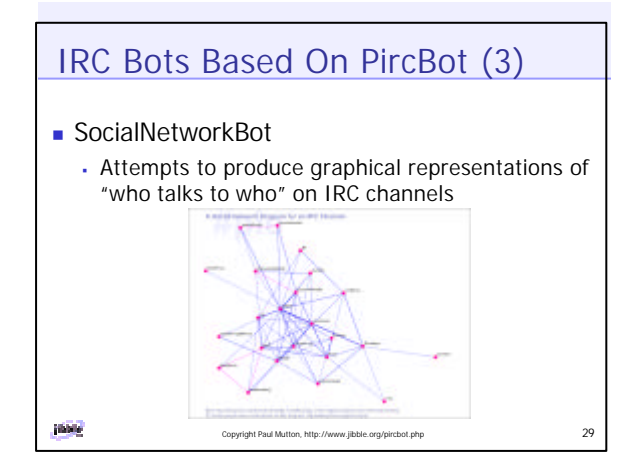

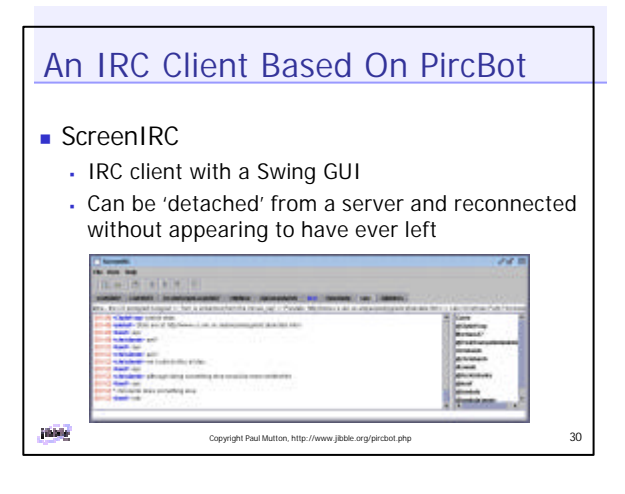

## Final Words...

- If you want to make your own IRC Bot that uses PircBot, then remember that these slides only provide a briefest glimpse into what you may need to know
- **Refer to the API documentation that is** included inside the zip file
- A good starting place is to read the documentation for the PircBot class

**JARR** 

Copyright Paul Mutton, http://www.jibble.org/pircbot.php 31